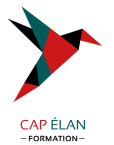

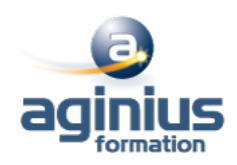

# **EXCEL VBA - NIVEAU 2**

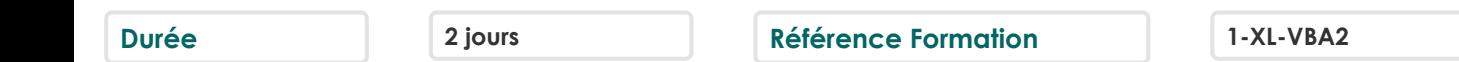

### **Objectifs**

Développer des applications complètes mettant en œuvre les fonctions avancées du langage de programmation VBA Savoir utiliser les instructions et les objets Excel, créer des boîtes de dialogues complexes, gérer les erreurs Comprendre et mettre en œuvre le contrôle d'applications externes (Access, Outlook par exemple) et le transfert de données (fichiers texte)

Créer des formulaires évolués permettant d'exécuter ou de paramétrer des macros

### **Participants**

Toute personne souhaitant automatiser des traitements et développer des applications sous Excel

### **Pré-requis**

Utilisateurs confirmés d'Excel ayant suivi et mis en pratique le stage Excel VBA niveau 1 ou avec les connaissances équivalentes

### **Moyens pédagogiques**

Accueil des stagiaires dans une salle dédiée à la formation équipée d'un vidéo projecteur, tableau blanc et paperboard ainsi qu'un ordinateur par participant pour les formations informatiques.

Positionnement préalable oral ou écrit sous forme de tests d'évaluation, feuille de présence signée en demi-journée, évaluation des acquis tout au long de la formation.

En fin de stage : QCM, exercices pratiques ou mises en situation professionnelle, questionnaire de satisfaction, attestation de stage, support de cours remis à chaque participant.

Formateur expert dans son domaine d'intervention

Apports théoriques et exercices pratiques du formateur

Utilisation de cas concrets issus de l'expérience professionnelle des participants

Réflexion de groupe et travail d'échanges avec les participants

Pour les formations à distance : Classe virtuelle organisée principalement avec l'outil ZOOM.

Assistance technique et pédagogique : envoi des coordonnées du formateur par mail avant le début de la formation pour accompagner le bénéficiaire dans le déroulement de son parcours à distance.

### **PROGRAMME**

# - **Rappels sur les principes de programmation en VBA**

Les commandes (instructions, fonctions)

Les objets (méthode, propriétés, évènements)

Variables

Manipulation de chaînes de caractères, valeurs numériques et dates

Manipulation d'objets Excel de type graphiques ou tableaux croisés dynamiques Les conditions

Les boucles

# - **Les modules, procédures et fonctions**

Portée publique ou privée Passage de paramètres

# **CAP ÉLAN FORMATION**

www.capelanformation.fr - Tél : 04.86.01.20.50 Mail : contact@capelanformation.fr Organisme enregistré sous le N° 76 34 0908834 [version 2023]

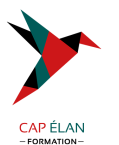

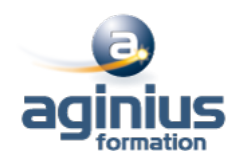

Récupération du résultat Fonctions personnalisées Création de macros complémentaires Les modules de classes

#### - **Les variables tableaux**

Déclarer et utiliser des tableaux de variables (taille fixe, dynamique et multidimensionnelle) Redimensionner dynamiquement un tableau de variables

#### - **Procédures évènementielles**

Sur le classeur Sur les feuilles Sur Excel (OnTime)

#### - **La gestion des erreurs**

Interruption de la procédure Exécution pas à pas Les espions Interception d'erreur avec OnError

### - **Interface et boîtes de dialogue avancées**

Les barres d'outils attachées Les options des InputBox Les boîtes de dialogues intégrées MsgBox Les formulaires avancés (UserForm) Affichage dynamique Listes en cascade, cases à cocher, boites à onglets

### - **Gestion de fichiers**

Parcourir les dossiers et fichiers Création, lecture, enregistrement de fichier texte

### - **Initiation à ADO et DAO**

Ouverture d'une base Access Lecture et modification des enregistrements d'une table Accès aux applications et fonctions externes Ole automation avec Word et/ou Outlook La fonction Shell et les SendKeys Accès aux API et DLL

**CAP ÉLAN FORMATION** www.capelanformation.fr - Tél : 04.86.01.20.50 Mail : contact@capelanformation.fr Organisme enregistré sous le N° 76 34 0908834 [version 2023]